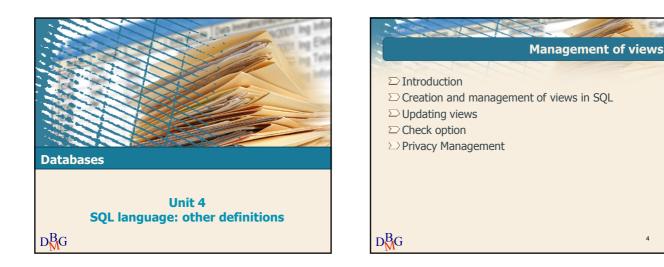

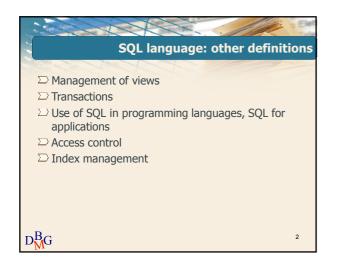

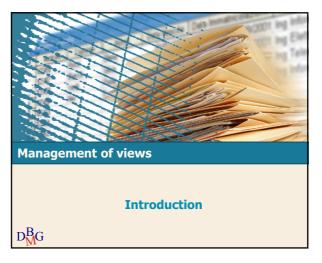

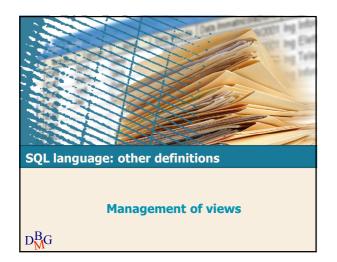

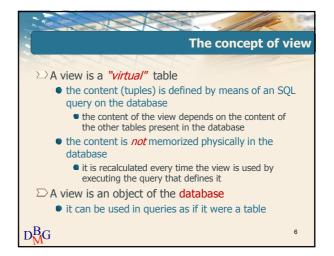

|            |        | DB        | pr     | odu    | ct s | up  |     |     |
|------------|--------|-----------|--------|--------|------|-----|-----|-----|
| Р          |        | 4         | 1      | 1      |      | SP  |     | 2   |
| PId        | PName  | Color     | Size   | Store  | 1    | SId | PId | Qty |
| P1         | Jumper | Red       | 40     | London |      | S1  | P1  | 300 |
| P2         | Jeans  | Green     | 48     | Paris  |      | S1  | P2  | 200 |
| P3         | Blouse | Blue      | 48     | Rome   |      | S1  | P3  | 400 |
| P4         | Blouse | Red       | 44     | London |      | S1  | P4  | 200 |
| P5         | Skirt  | Blue      | 40     | Paris  |      | S1  | P5  | 100 |
| P6         | Shorts | Red       | 42     | London |      | S1  | P6  | 100 |
|            |        |           |        |        |      | S2  | P1  | 300 |
| S          |        |           |        |        |      | S2  | P2  | 400 |
| SId        | SName  | #Employee | es Cit | V      |      | S3  | P2  | 200 |
| <u>S10</u> | Smith  | 20        | Lond   |        |      | S4  | P3  | 200 |
| S1<br>S2   | Jones  | 10        | Par    |        |      | S4  | P4  | 300 |
| S2<br>S3   | Blake  | 30        | Par    |        |      | S4  | P5  | 400 |
| 53<br>S4   | Clark  |           |        |        |      |     |     |     |
|            |        | 20        | Lond   |        |      |     |     |     |
| S5         | Adams  | 30        | Athe   | ens    |      |     |     |     |

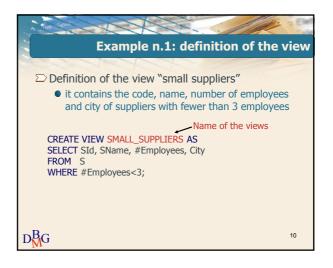

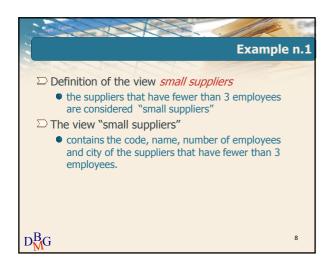

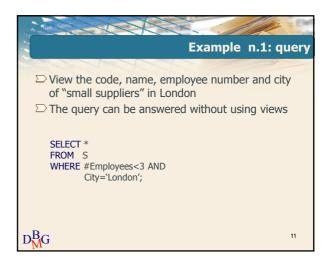

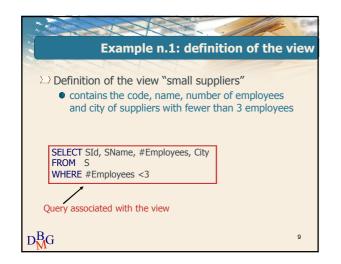

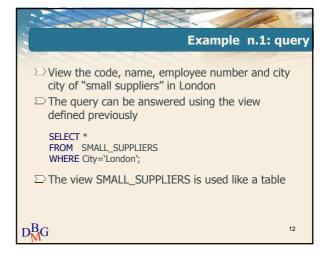

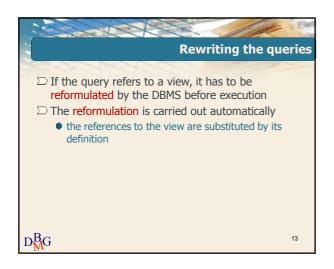

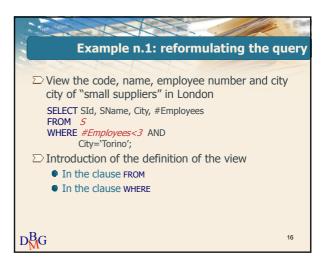

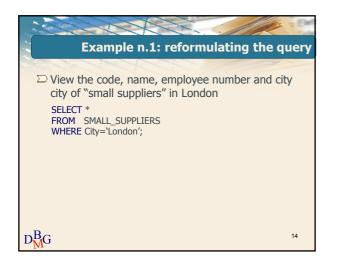

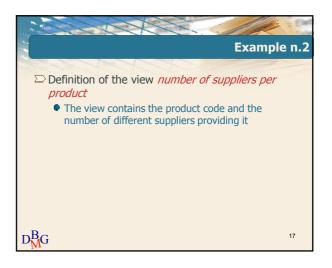

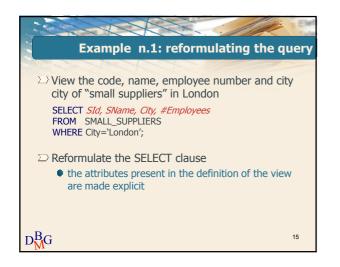

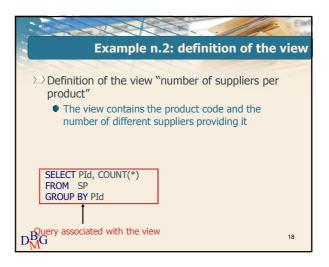

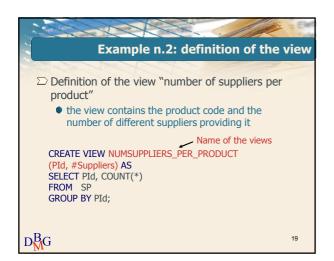

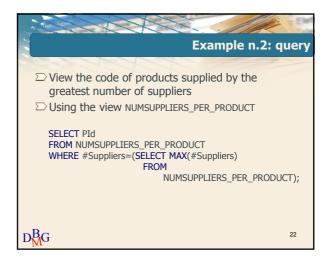

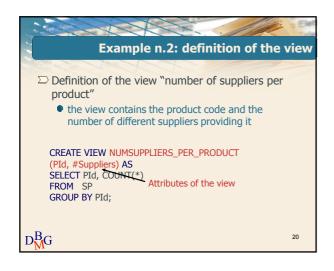

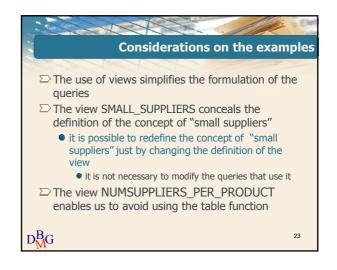

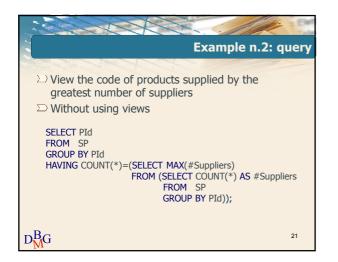

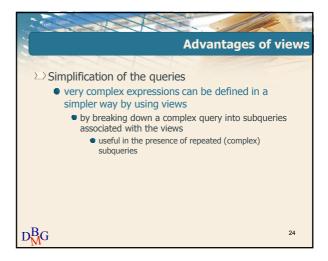

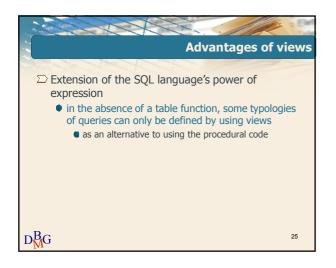

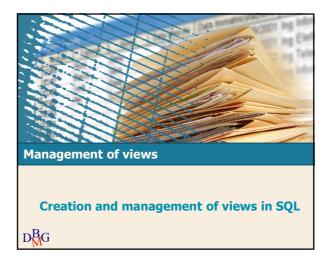

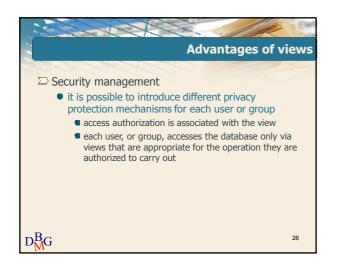

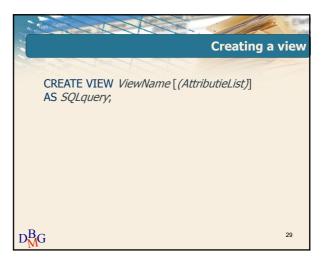

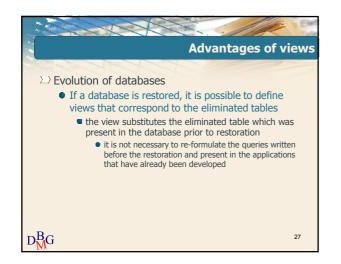

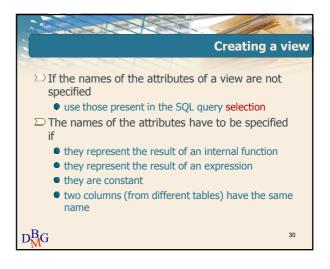

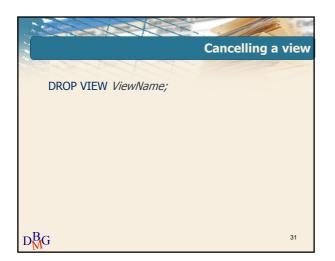

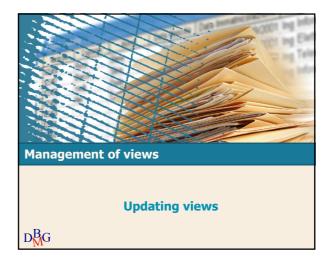

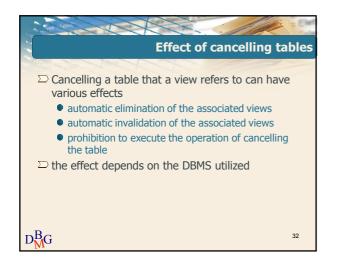

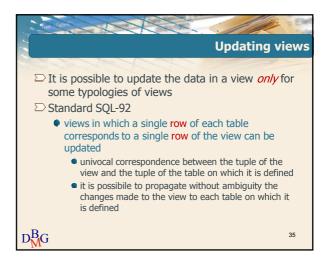

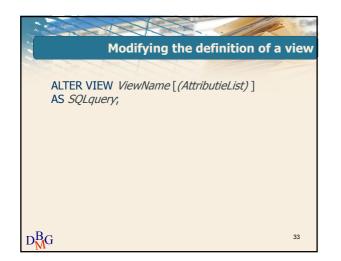

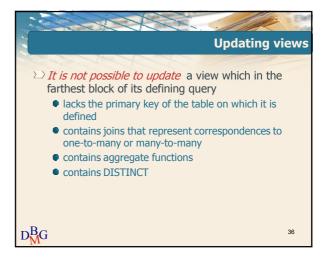

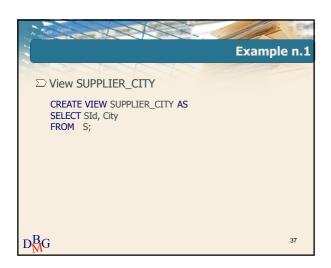

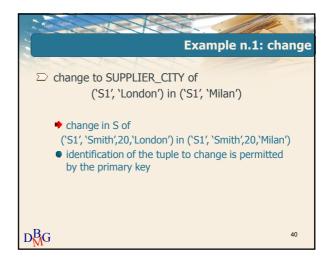

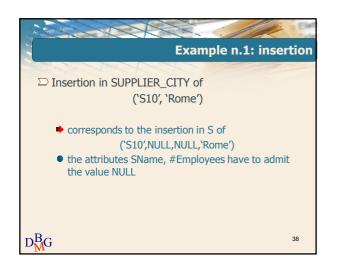

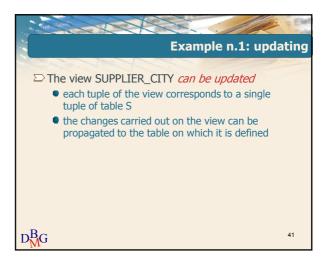

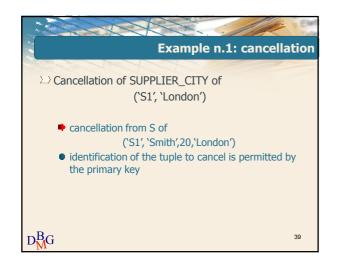

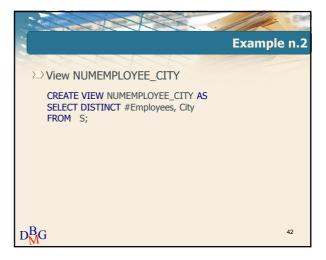

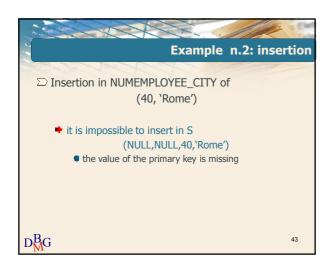

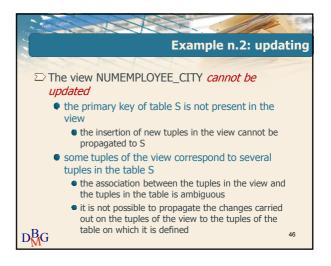

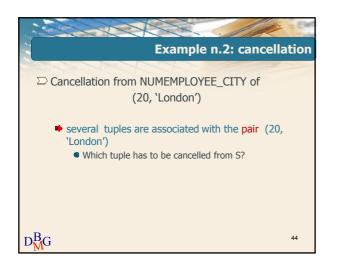

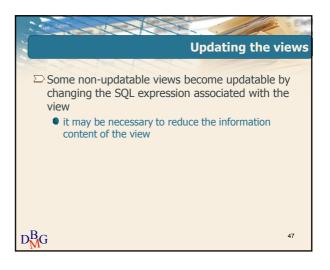

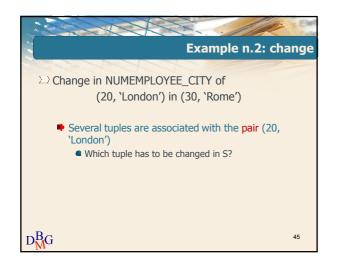

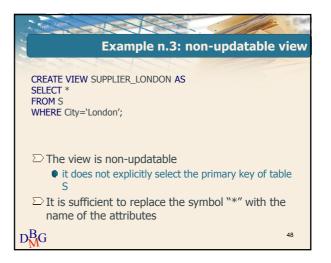

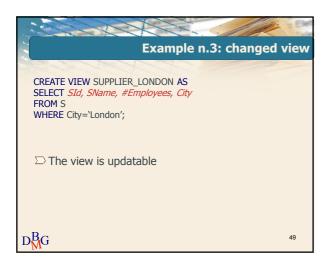

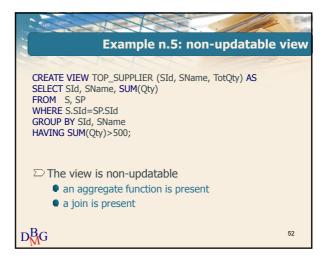

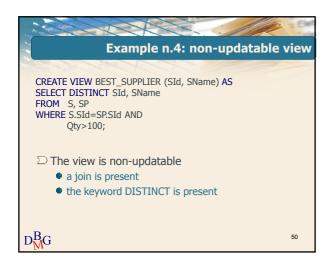

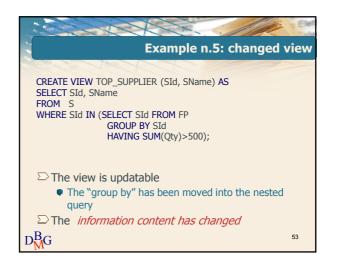

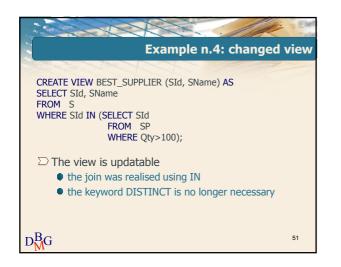

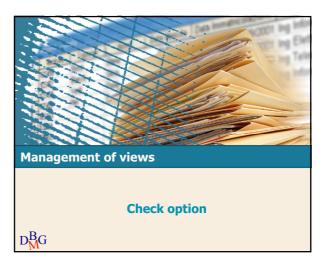

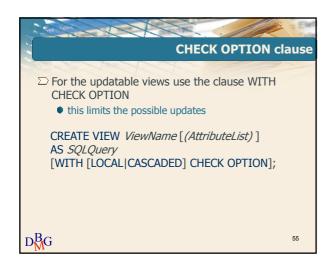

| -         | Labor Cana                                                        | 1           | X      |                   |             |  |  |  |  |
|-----------|-------------------------------------------------------------------|-------------|--------|-------------------|-------------|--|--|--|--|
|           |                                                                   |             |        |                   | Example n.1 |  |  |  |  |
|           |                                                                   |             | 40     | -                 |             |  |  |  |  |
| $\square$ | Content o                                                         | of the view |        |                   |             |  |  |  |  |
| F         | PRODUC                                                            | T_SIZE_SN   | 1ALL_O | R_LARG            | iΕ          |  |  |  |  |
| l r       | Pld                                                               | PName       | Size   | ٦                 |             |  |  |  |  |
|           | P2                                                                | Jeans       | 48     | 1                 | 46          |  |  |  |  |
|           | P3                                                                | Blouse      | 48     | $\longrightarrow$ | 46          |  |  |  |  |
|           | P4                                                                | Blouse      | 44     | $\longrightarrow$ | 42          |  |  |  |  |
|           | P6                                                                | Shorts      | 42     |                   | 40          |  |  |  |  |
|           | $\Sigma$ Updating operation<br>UPDATE PRODUCT SIZE SMALL OR LARGE |             |        |                   |             |  |  |  |  |
|           | SET Size=Size-2;                                                  |             |        |                   |             |  |  |  |  |
| $D_M^B G$ |                                                                   |             |        |                   | 58          |  |  |  |  |

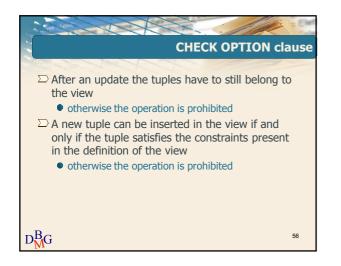

|                    | a fallen                                                                                                    |             | X       |                   |             |  |  |  |  |
|--------------------|----------------------------------------------------------------------------------------------------|-------------|---------|-------------------|-------------|--|--|--|--|
|                    |                                                                                                    |             |         |                   | Example n.1 |  |  |  |  |
| D                  | Content o                                                                                                   | of the view |         |                   |             |  |  |  |  |
|                    | PRODUC                                                                                                    | T_SIZE_S    | MALL_OF | R_LARG            | ĴΕ          |  |  |  |  |
|                    | <u>Pld</u>                                                                                                  | PName       | Size    |                   |             |  |  |  |  |
|                    | P2                                                                                                    | Jeans       | 48      | $\rightarrow$     | 46          |  |  |  |  |
|                    | P3                                                                                                    | Blouse      | 48      | $\longrightarrow$ | 46          |  |  |  |  |
|                    | P4                                                                                                    | Blouse      | 44      |                   | 42          |  |  |  |  |
|                    | P6                                                                                                    | Shorts      | 42      | $\longrightarrow$ | 40          |  |  |  |  |
|                    | Outside the definition of the view ○ Updating operation UPDATE PRODUCT_SIZE_SMALL_OR_LARGE SET Size=Size-2; |             |         |                   |             |  |  |  |  |
| D <mark>B</mark> G | D <sup>B</sup> <sub>M</sub> G <sup>Update prohibited</sup> 59                                               |             |         |                   |             |  |  |  |  |

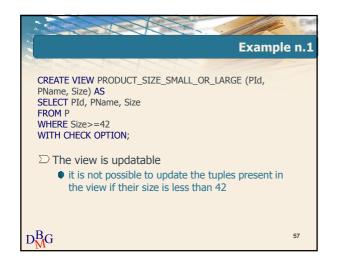

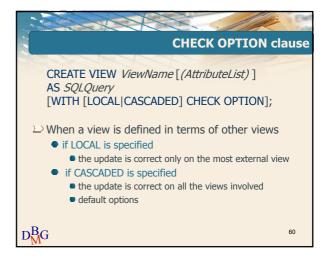

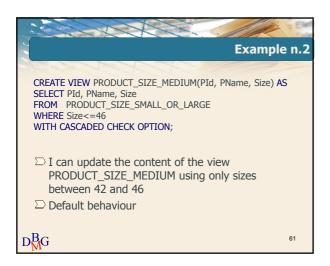

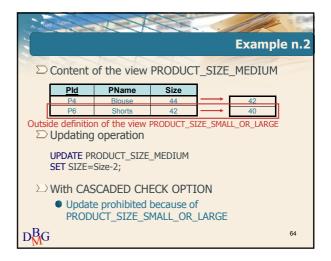

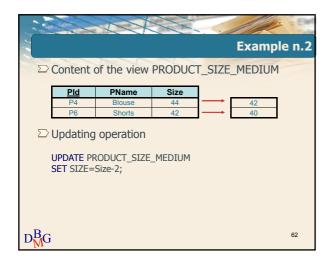

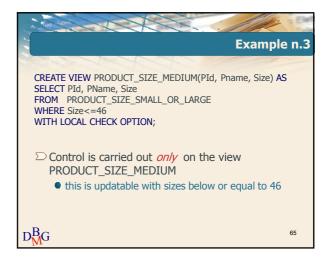

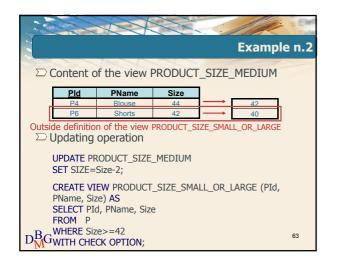

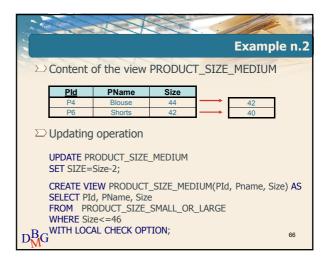

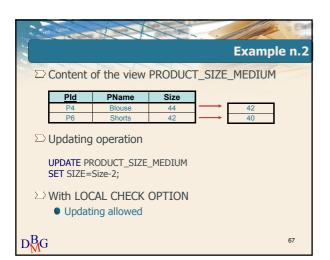

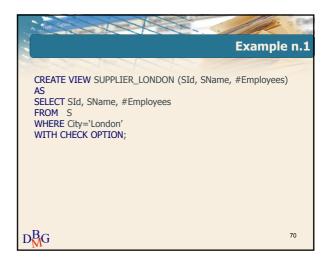

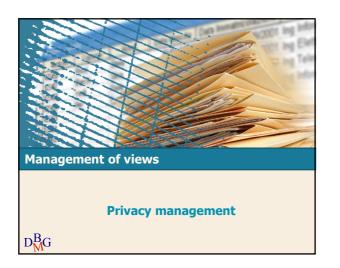

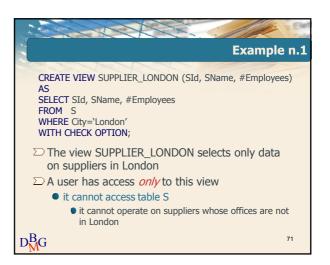

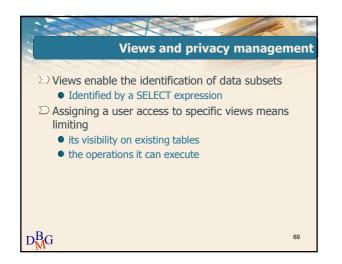

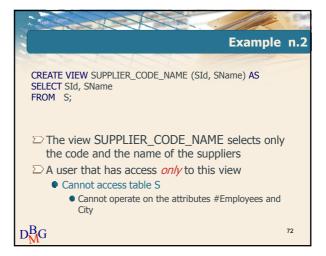

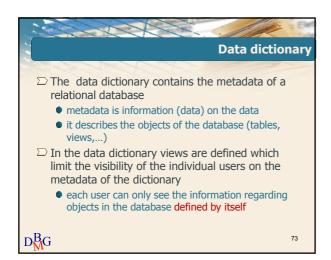

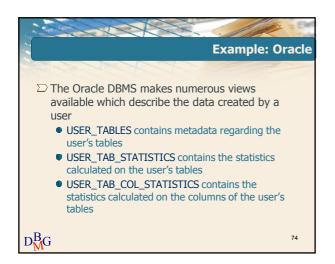